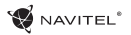

## Úvod CZ

Vážený zákazníku!

Děkujeme Vám za nákup produktu NAVITEL®.

R800 je multifunkční digitální video rekordér (DVR) s vysokým rozlišením, s mnoha funkcemi a vlastnostmi, které jsou popsány v této uživatelské příručce. Před použitím zařízení si prosím pečlivě přečtěte tuto příručku a uchovejte ji pro pozdější použití.

## Vnější vzhled

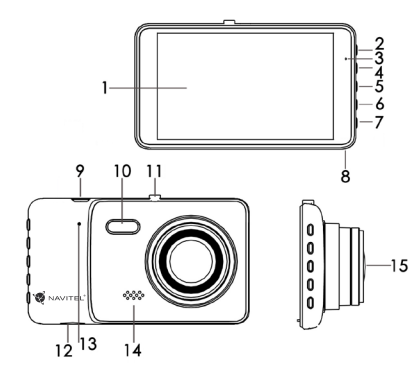

- 1. LCD obrazovka
- 2. Režim
- 3. Indikátor LED světla
- 4. Nahoru
- 5. Zapnutí/Vypnutí/ OK
- 6. Dolů
- 
- 7. Menu
- 8. Mikrofon
- 9. USB
- 10. Noční světlo
- 11. Horní port
- 12. SD karta
- 13. Reset
	- 14. Reproduktor
	- 15. Kamera

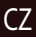

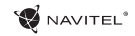

#### CZ Tlačítka

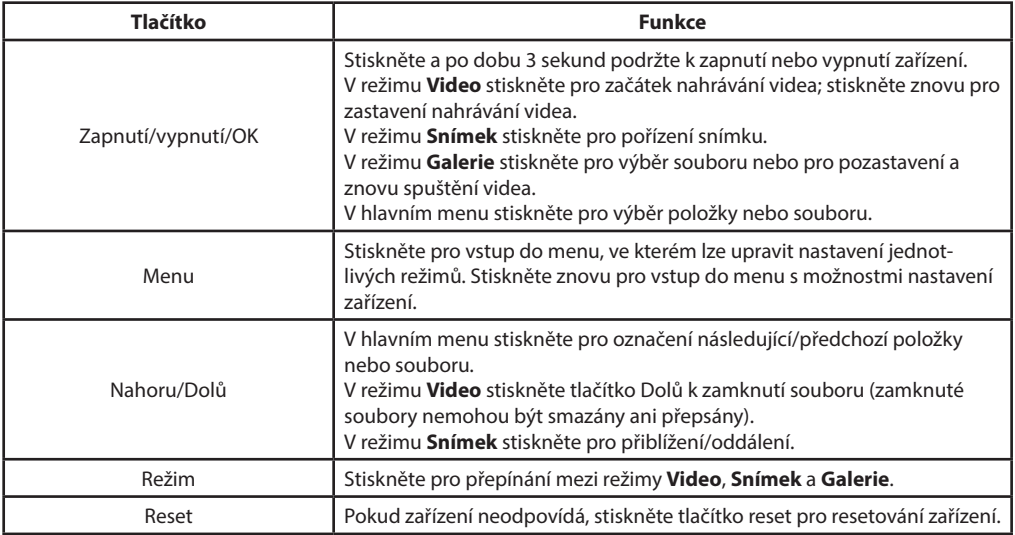

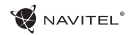

### Funkce zařízení CZ

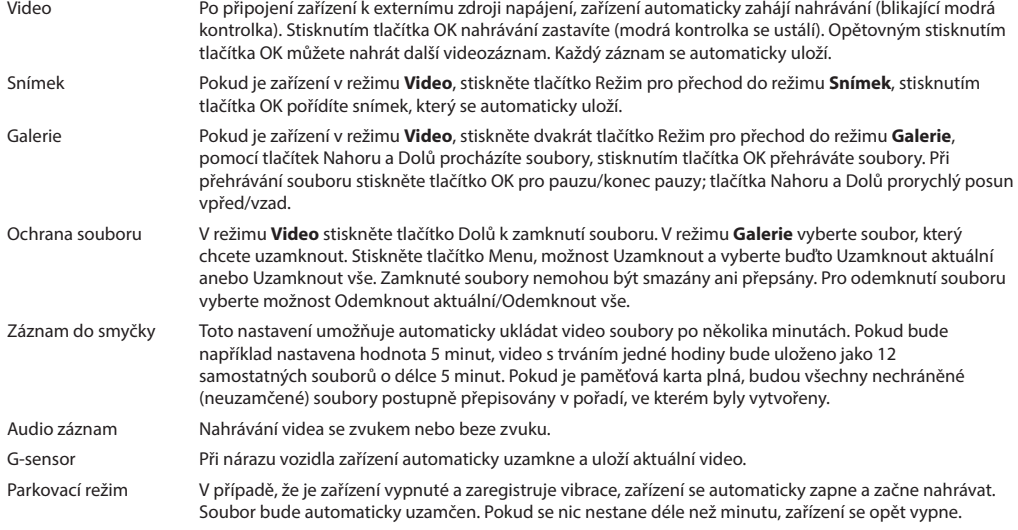

# **Obsah je uzamčen**

**Dokončete, prosím, proces objednávky.**

**Následně budete mít přístup k celému dokumentu.**

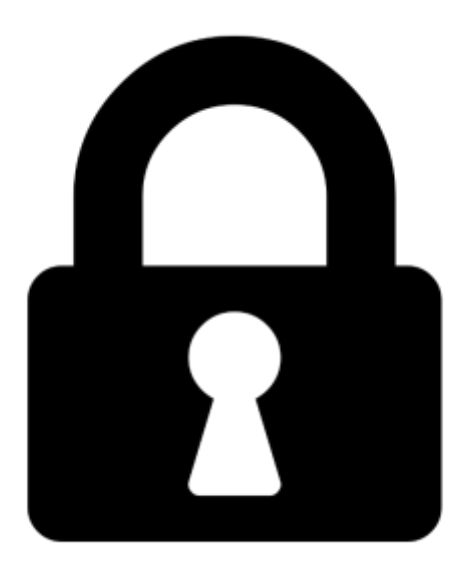

**Proč je dokument uzamčen? Nahněvat Vás rozhodně nechceme. Jsou k tomu dva hlavní důvody:**

1) Vytvořit a udržovat obsáhlou databázi návodů stojí nejen spoustu úsilí a času, ale i finanční prostředky. Dělali byste to Vy zadarmo? Ne\*. Zakoupením této služby obdržíte úplný návod a podpoříte provoz a rozvoj našich stránek. Třeba se Vám to bude ještě někdy hodit.

*\*) Možná zpočátku ano. Ale vězte, že dotovat to dlouhodobě nelze. A rozhodně na tom nezbohatneme.*

2) Pak jsou tady "roboti", kteří se přiživují na naší práci a "vysávají" výsledky našeho úsilí pro svůj prospěch. Tímto krokem se jim to snažíme překazit.

A pokud nemáte zájem, respektujeme to. Urgujte svého prodejce. A když neuspějete, rádi Vás uvidíme!